## Словарная работа

Группа **«KBAPTMPA»** 

Астафьева Н.В. МОУСОШ № 23

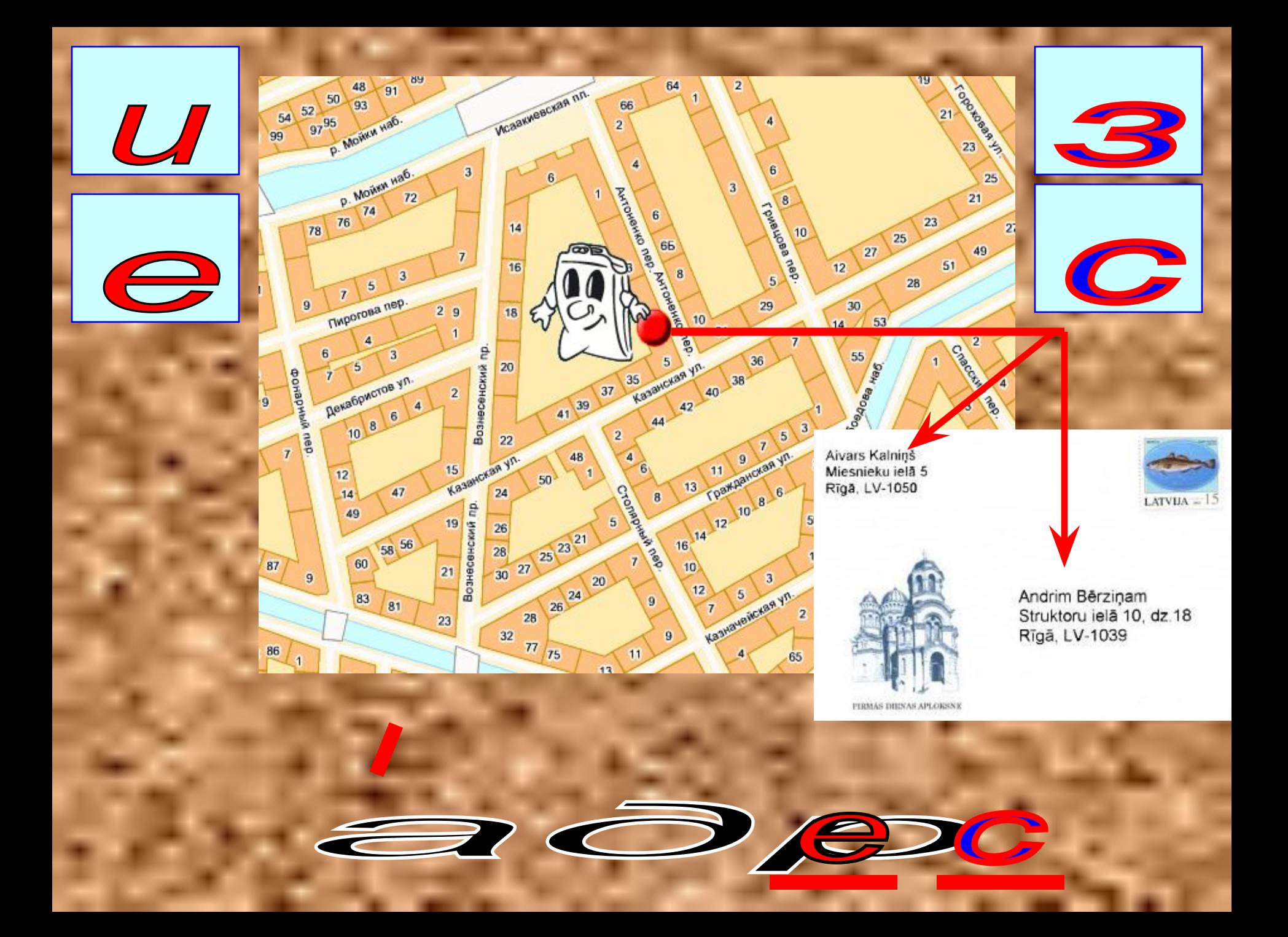

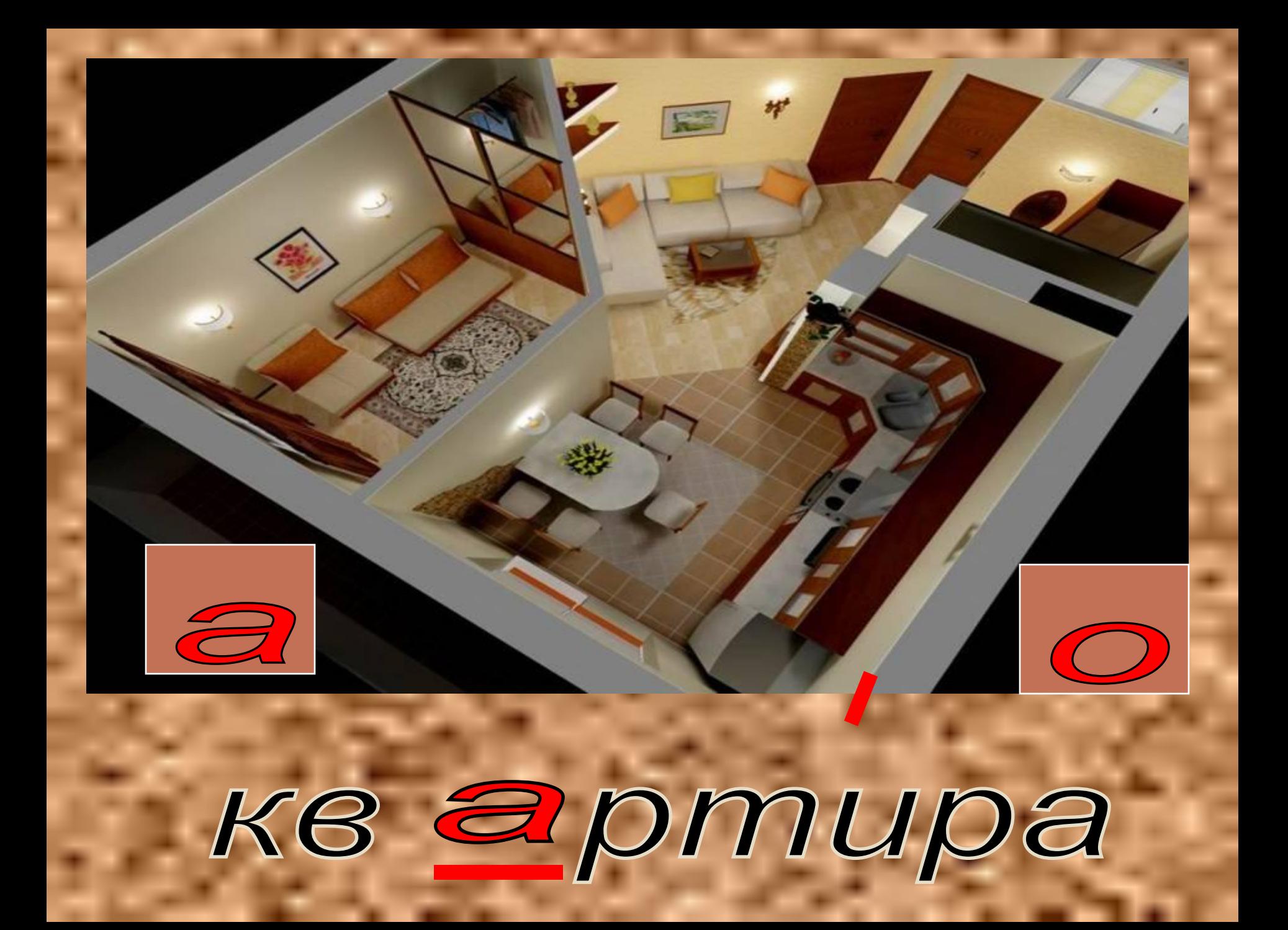

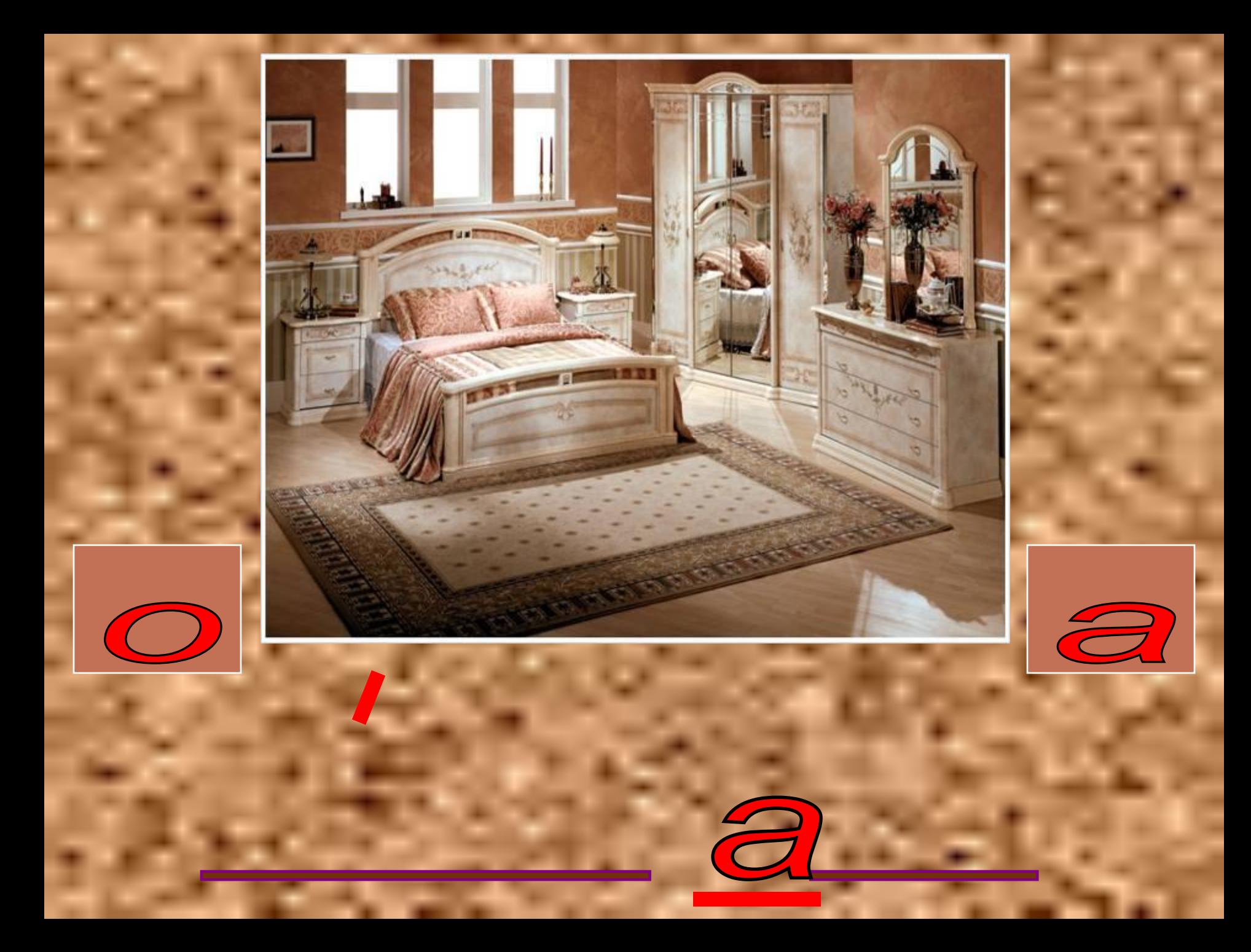

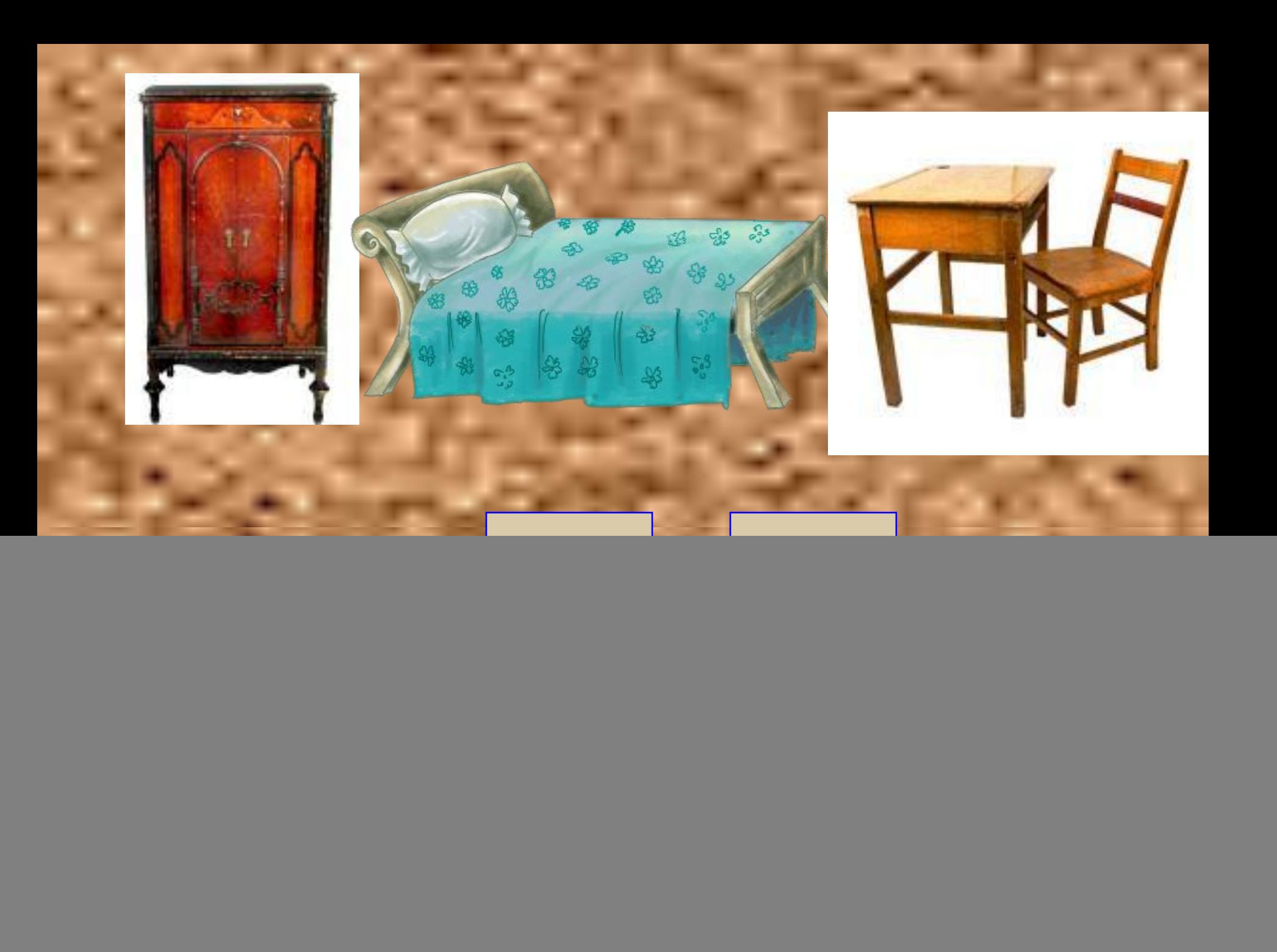

![](_page_5_Picture_0.jpeg)

![](_page_6_Picture_0.jpeg)

![](_page_7_Picture_0.jpeg)

![](_page_8_Picture_0.jpeg)

![](_page_9_Picture_0.jpeg)

![](_page_10_Picture_0.jpeg)

![](_page_11_Picture_0.jpeg)

## **Benomhu npasuno!**

Чтобы проверить парную согласную, нужно слово изменить так, чтобы рядом с парной согласной встала гласная.

![](_page_12_Picture_2.jpeg)

![](_page_12_Picture_3.jpeg)

## 

OS 2

 $\frac{d}{d}$ 

O